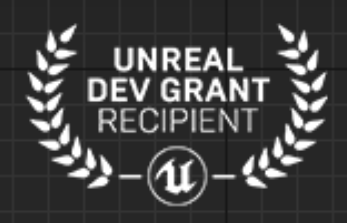

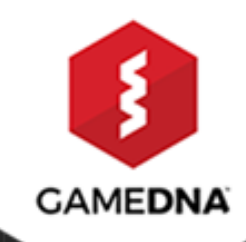

D

## **FAST**  $\mathbf{C}$  $\blacksquare$  $\Box$ **UMG FOR UE4**

## **1. License**

The MIT License (MIT)

Copyright (c) 2018 gameDNA Ltd

Permission is hereby granted, free of charge, to any person obtaining a copy of this software and associated documentation files (the "Software"), to deal in the Software without restriction, including without limitation the rights to use, copy, modify, merge, publish, distribute, sublicense, and/or sell copies of the Software, and to permit persons to whom the Software is furnished to do so, subject to the following conditions:

The above copyright notice and this permission notice shall be included in all copies or substantial portions of the Software.

THE SOFTWARE IS PROVIDED "AS IS", WITHOUT WARRANTY OF ANY KIND, EXPRESS OR IMPLIED, INCLUDING BUT NOT LIMITED TO THE WARRANTIES OF MERCHANTABILITY, FITNESS FOR A PARTICULAR PURPOSE AND NONINFRINGEMENT. IN NO EVENT SHALL THE AUTHORS OR COPYRIGHT HOLDERS BE LIABLE FOR ANY CLAIM, DAMAGES OR OTHER LIABILITY, WHETHER IN AN ACTION OF CONTRACT, TORT OR OTHERWISE, ARISING FROM, OUT OF OR IN CONNECTION WITH THE SOFTWARE OR THE USE OR OTHER DEALINGS IN THE SOFTWARE.

## **2. Introduction**

**Fast Switcher** for Unreal Motion Graphics loads only the needed widget. Default widget switcher in Unreal Engine 4 loads all widgets into the memory and switches between them without unloading inactive ones. The Fast Switcher for Unreal Motion Graphics widget loads only the needed one and unloads it when you switch to another. Widgets caching functionality can be optionally enabled. Fast Switcher is made in Blueprints.

**Current plugin version: 1.4.0**

## **3. Getting started**

1. Unpack plugin archive to *Plugins* folder in your Unreal project folder and start editor.

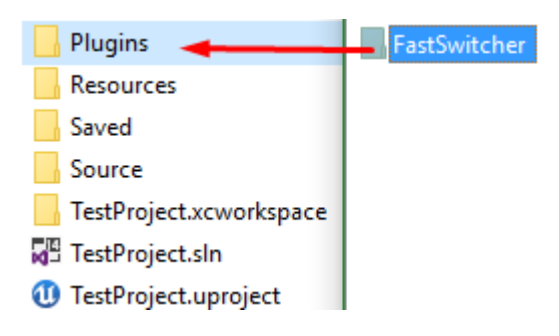

2. Add *Fast Switcher* to your parent widget.

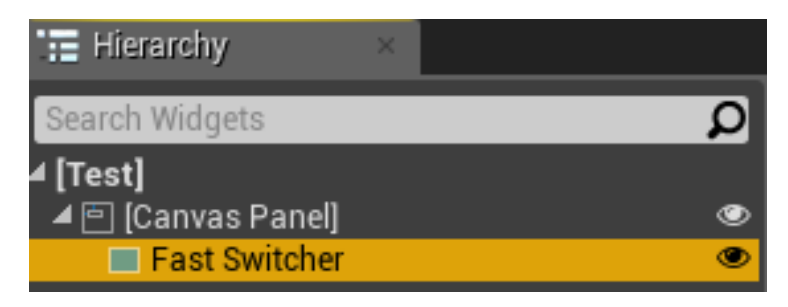

3. Add needed widgets to slots.

*Default Active Index* defines which widget should load first. -1 means that no widget will be loaded at start.

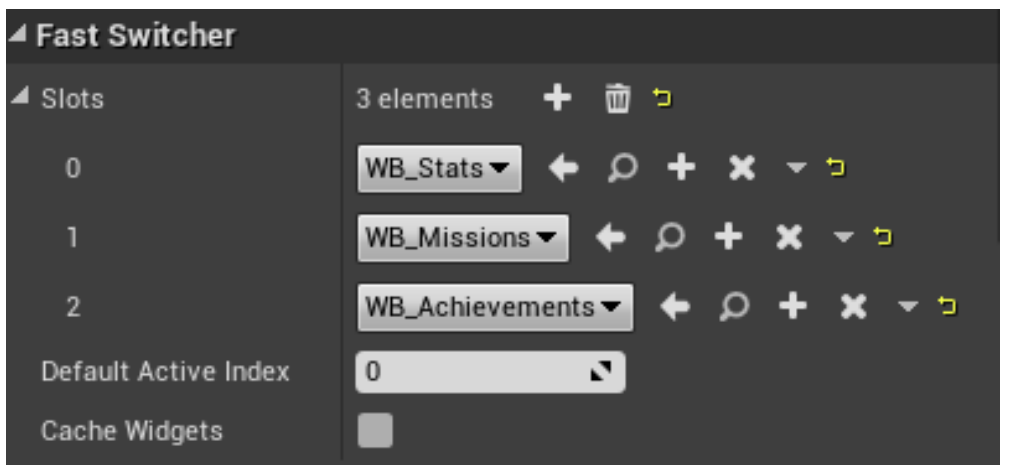

If you don't want to remove widgets from memory during switching tabs set "Cache Widgets" flag.

- 4. If you want, you can use three additional nodes:
	- *GetActiveWidgetIndex* returns the index of currently loaded widget
	- *SetActiveWidgetIndex* loads a new widget depending on the index
	- *GetUserWidget* returns the currently loaded widget

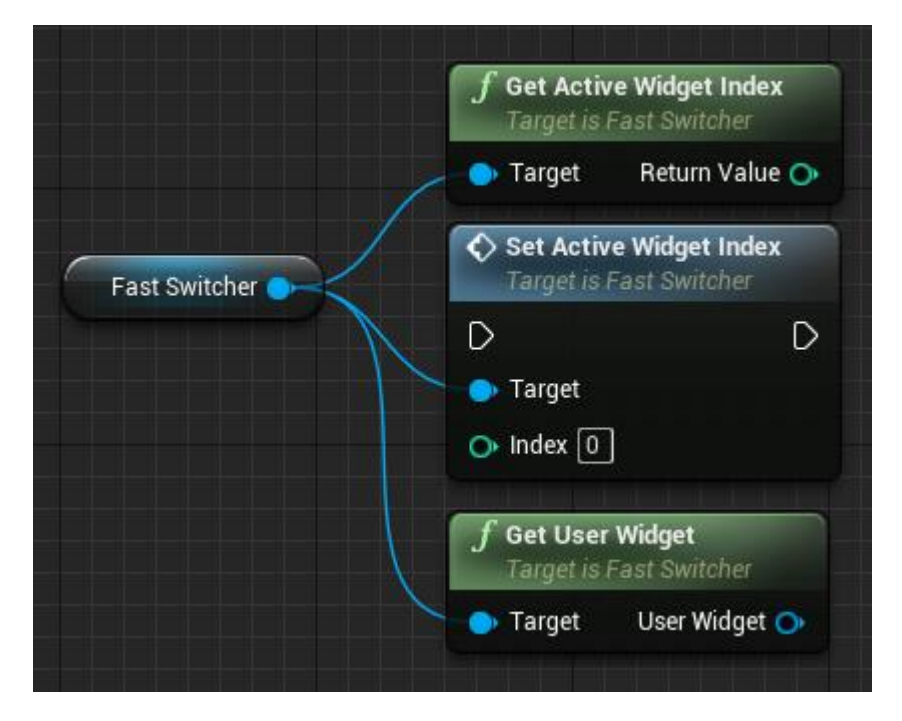